# **UNIVERSIDADE ESTADUAL DE CAMPINAS FACULDADE DE ENGENHARIA MECÂNICA GRADUAÇÃO EM ENGENHARIA DE CONTROLE E AUTOMAÇÃO**

Reinaldo Araujo Magalhães Dantas Júnior

## **PROJETO DE ESTABILIZAÇÃO ATIVA PARA MANCAL MAGNÉTICO PASSIVO**

Campinas, 2011.

Reinaldo Araujo Magalhães Dantas Júnior

## **PROJETO DE ESTABILIZAÇÃO ATIVA PARA MANCAL MAGNÉTICO PASSIVO**

Monografia apresentada ao Curso de Graduação da Faculdade de Engenharia Mecânica da Universidade Estadual de Campinas, como requisito à obtenção do título de Engenheiro em Controle e Automação.

Orientador: Prof. Dr. Luís Otávio Saraiva Ferreira

Campinas

A todos aqueles que direta ou indiretamente ajudaram na realização deste trabalho.

### **AGRADECIMENTOS**

Agradeço inicialmente a Deus, essa força imaterial que torna tudo concreto.

A todos os professores e funcionários da FEM - UNICAMP, por terem contribuído para o meu desenvolvimento profissional durante esses seis longos anos de graduação e, em especial, ao professor Luís Otávio, pelo apoio constante à construção desse trabalho.

Aos parceiros de curso, que foram sempre companhia, contribuição, base e solidariedade, durante todo esse tempo.

À minha família e minha namorada, pelo apoio e conforto necessários, durante os momentos de stress e de angústia.

*"A excelência é uma habilidade conquistada através do treinamento e da prática. Nós somos aquilo que fazemos com freqüência, portanto, a excelência não é um ato, porém um hábito."*

Aristóteles

#### **RESUMO**

Este trabalho visa projetar o sistema de estabilização de um mancal magnético passivo. O mancal passivo é constituído por uma estrutura de alumínio que suporta um par de imãs fixos e um eixo de latão no qual está instalado o outro par de imãs necessário para o funcionamento do mancal. Seu funcionamento é dado pela atração entre os imãs fixos e os móveis, gerando, deste modo, uma força de levitação que depende do correto posicionamento do eixo no sentido axial. Para atingir o objetivo foi construída uma estrutura contendo duas bobinas com núcleos ferromagnéticos, sendo estes os atuadores, e acoplado às extremidades do eixo peças metálicas ferromagnéticas que possibilitam a atuação das bobinas. Para o controlador foi utilizado a placa de aquisição ELVIS em conjunto com o software LabVIEW. Embora o controlador utilizado não tenha sido capaz de proporcionar estabilização ao mancal na posição desejada, são descritas sugestões durante o trabalho para projetos futuros.

**Palavras-chave:** Mancal magnético passivo. Controlador ELVIS. Estabilização.

#### **ABSTRACT**

This work aims at designing a stabilization system of a passive magnetic bearing. The bearing liability is composed of an aluminum structure that supports a pair of fixed magnets and a brass axle on which is installed the other pair of magnets needed for the operation of the bearing. Its operation is given by the attraction between fixed magnets and mobile ones, thus generating a levitation force that depends on the correct placement of the axis in axial direction. To achieve the goal was built a structure containing two inductors with ferromagnetic cores, these being the actuators, and bound to the ends of the axle ferromagnetic metal parts that enable the performance of the reels. To the controller was used to purchase card ELVIS in conjunction with the LabVIEW software. Although the controller used has not been able to provide stabilization to the bearing in the desired position, are described suggestions during the work for future projects.

**Key-words:** Passive magnetic bearing. ELVIS controller. Stabilization.

# **LISTA DE ILUSTRAÇÕES**

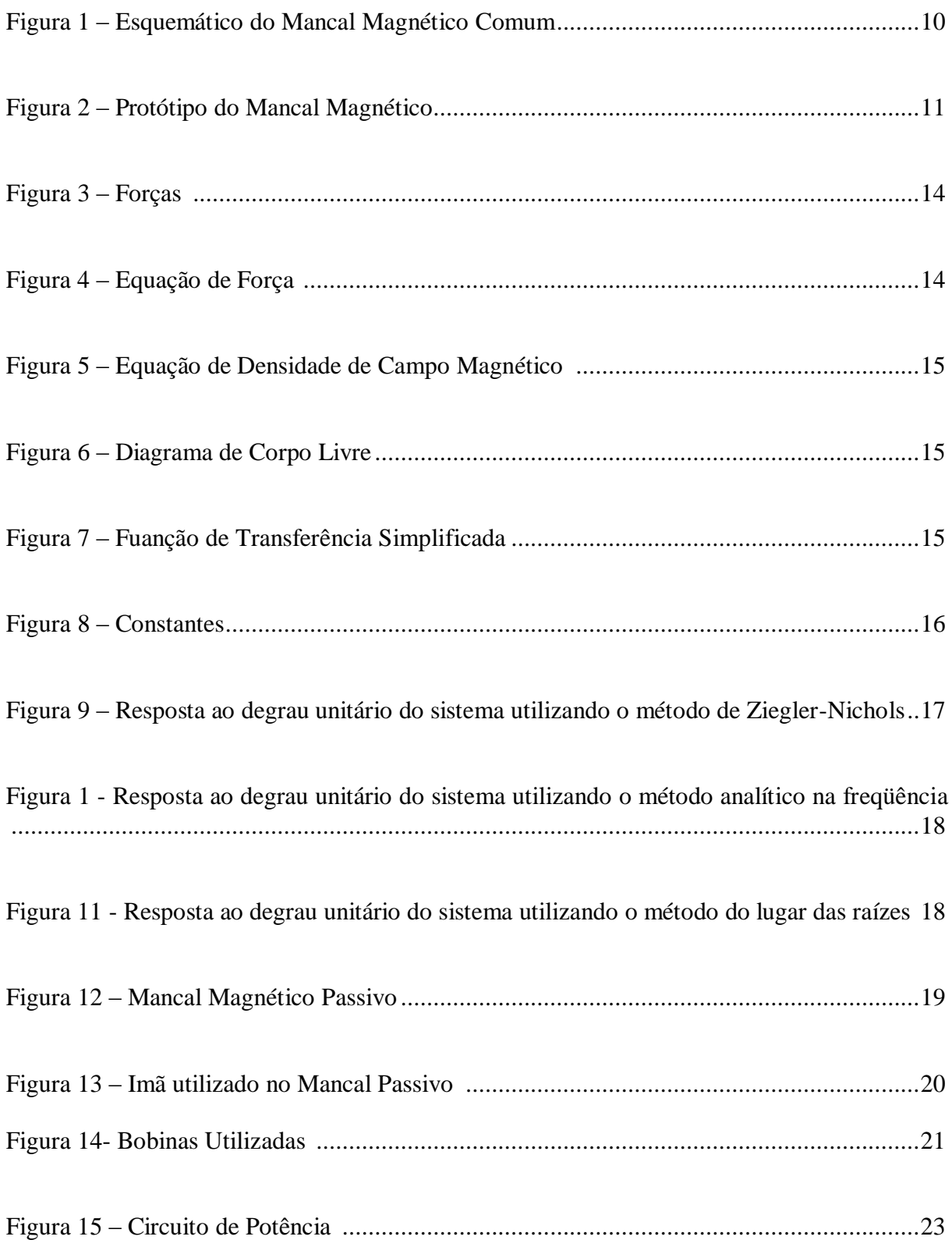

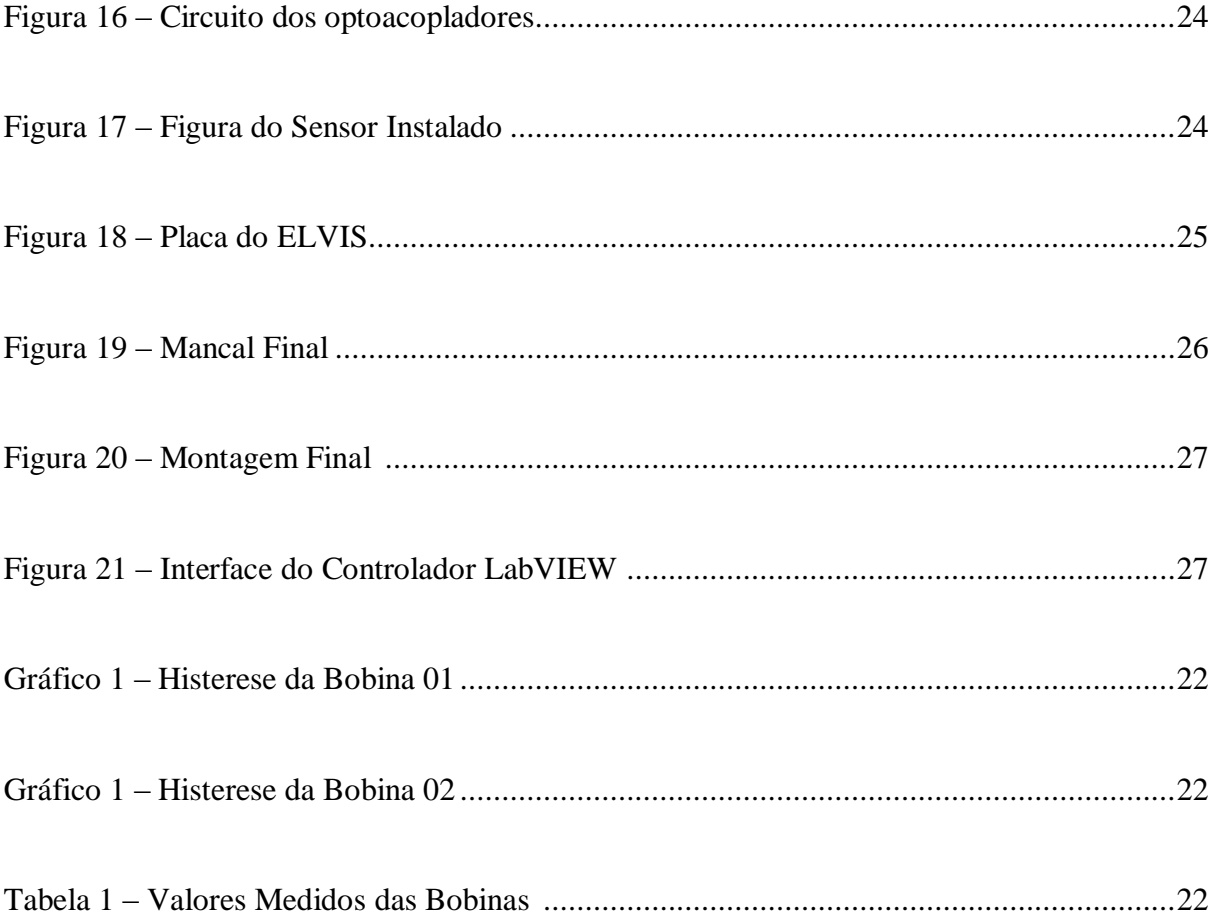

# **SUMÁRIO**

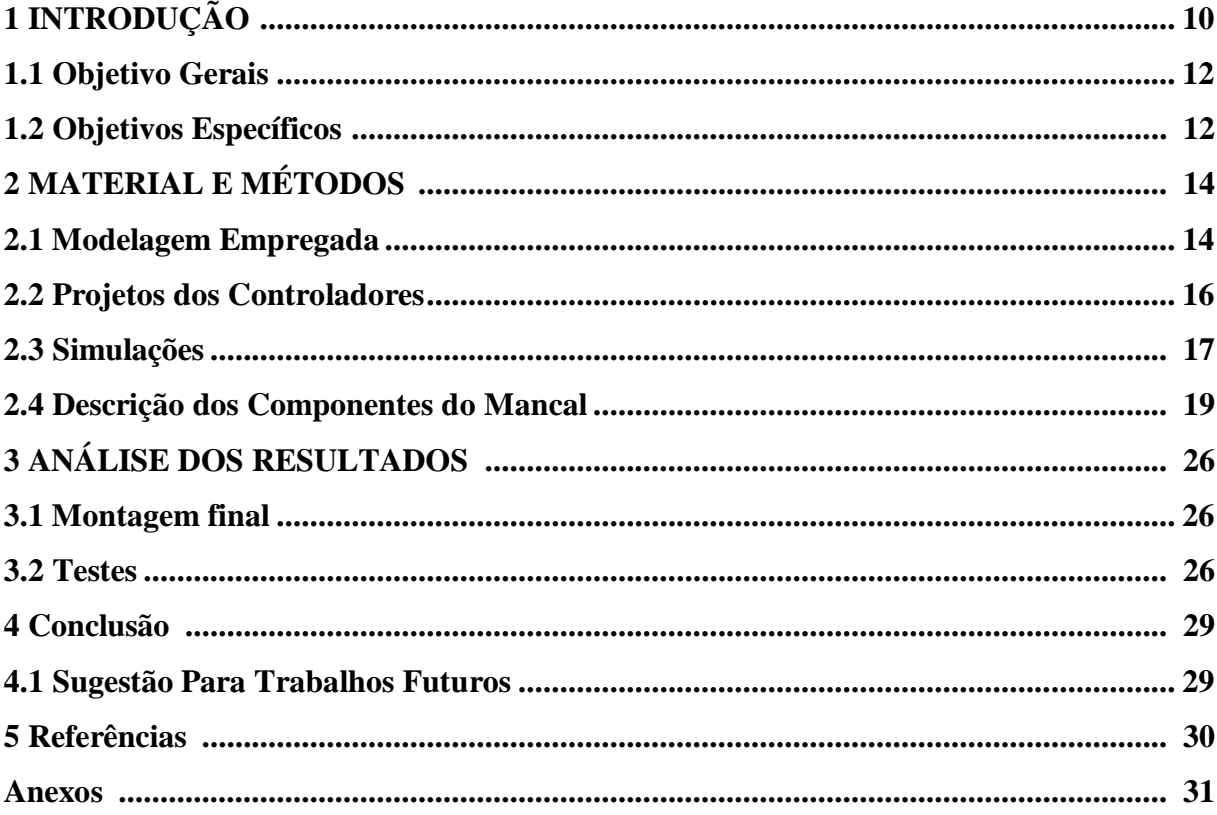

## **1 INTRODUÇÃO**

Mancais são peças fundamentais para o funcionamento de diversas máquinas. Sem eles as perdas por atrito diminuiriam muito e eficiência energética dos processos e a vida útil dos eixos seria bastante reduzida.

Os mancais mais comuns hoje são os de esferas. Eles são compostos por um anel interno onde é fixado o eixo, um anel externo fixado no mancal e, entre eles, esferas que rolam lubrificadas com óleo para diminuir as perdas.

Segundo Gomes et al. (2010), tradicionalmente mancais apresentam limitações de ordem térmica e mecânica estrutural. Estas barreiras podem ser ultrapassadas evitando-se o contato entre as partes girantes. Graças ao desenvolvimento da eletrônica digital, da eletrônica de potência, de novos materiais magnéticos e supercondutores, especialmente no final do século XX, passou a ser possível construir rotores suportados por forças magnéticas.

Os sistemas assim construídos recebem o nome de Mancais Magnéticos e exemplificam o que se classifica na literatura técnica como mecatrônica, uma combinação de conhecimentos de mecânica, eletrônica, controle e processamento de sinais (GOMES ET AL., 2010). Mancais Magnéticos encontram oportunidade de aplicação em diversas áreas, como a Aeroespacial e de Alto-Vácuo, onde não se admite lubrificação, além da área de Alimentos, devido ao alto grau de pureza e não contaminação exigida. Na Figura 1 mostra-se o princípio do mancal magnético comum:

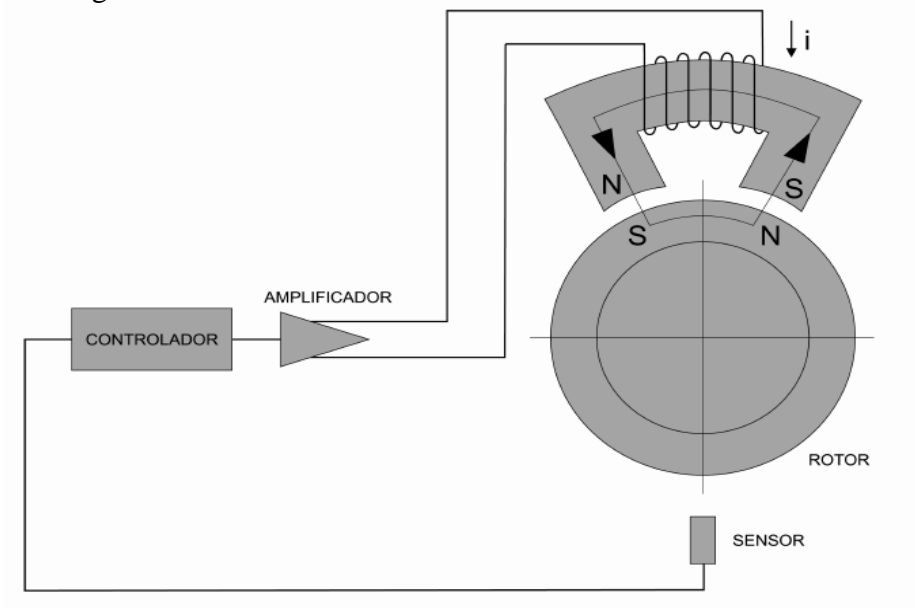

#### **Figura 2 – Esquemático de um mancal magnético comum (Furtado, 2008)**

Na imagem acima pode-se verificar o controlador recebendo os dados do sensor de posição e através disso regulando a corrente que deve ser enviada ao eletroímã que por sua vez gerará uma força de atração no eixo. Para um controle mais preciso da posição, pode-se colocar um segundo eletroímã na posição oposta, pois com esta configuração só é possível gerar forças para cima (FURTADO, 2008).

Neste trabalho, foi utilizado um tipo um pouco diferente de mancal magnético. Este é composto por dois pares de ímãs permanentes, dois acoplados ao eixo e dois ao mancal, dispostos de modo a atraírem-se, conforme a Figura 2:

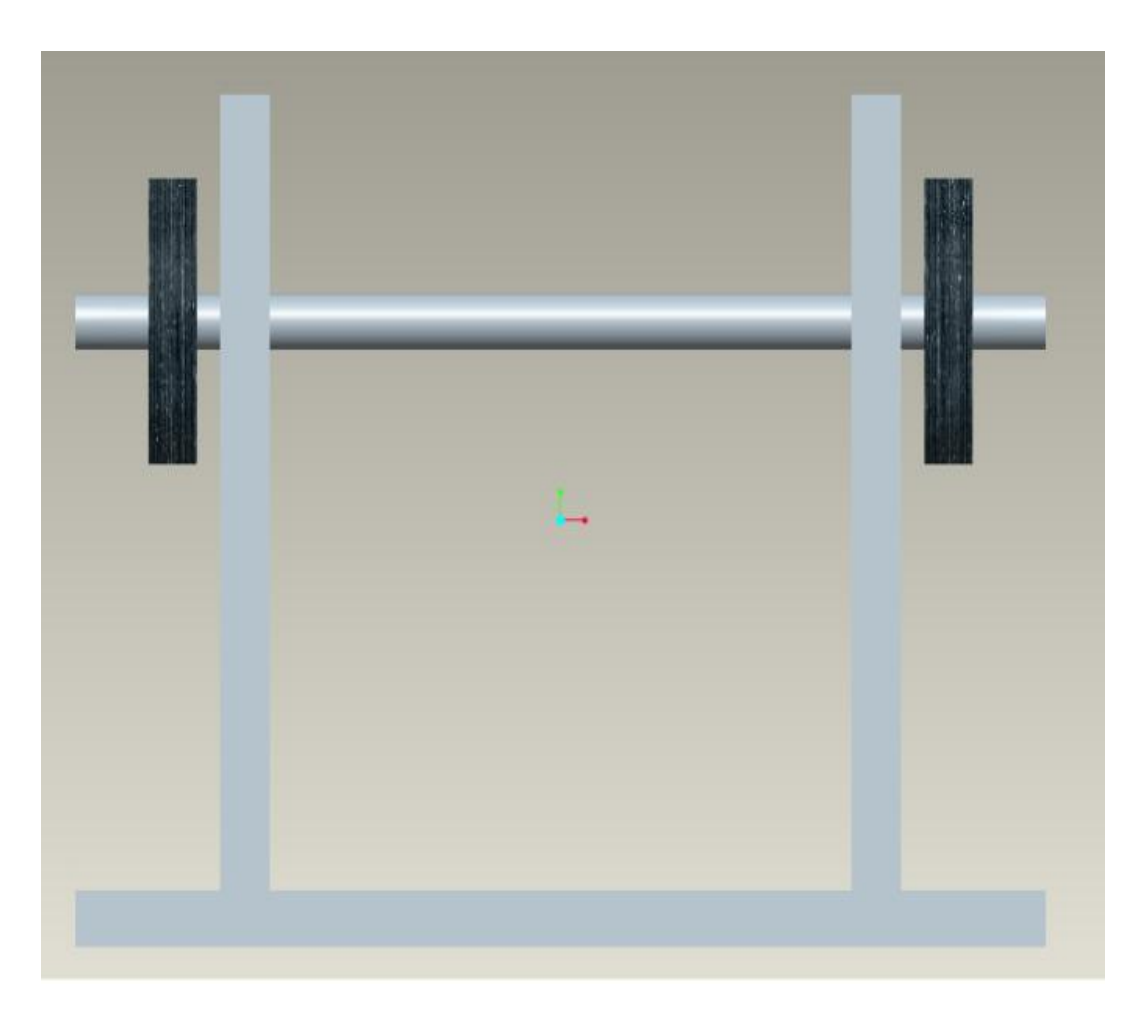

**Figura 3 – Protótipo do mancal magnético**

Este é um estudo monográfico pautado em descobertas de campo exploratório, que através de controle e modelagem, estuda os resultados do projeto baseado no mancal acima, onde é projetado um atuador magnético que por meio de uma realimentação e um controlador tenta estabilizar este sistema na direção axial.

O trabalho está estruturado em quatro capítulos além da introdução. Sendo estes: Material e Métodos (onde é apresentada a modelagem empregada, os projetos dos controladores, as simulações e a descrição dos componentes do mancal utilizado no desenvolvimento da pesquisa), Apresentação dos Resultados, Conclusão e Referências Bibliográficas.

## **1.1 Objetivo Geral**

Projetar um controlador ativo para um mancal magnético passivo.

## **1.2 Objetivos Específicos**

Especificamente, a pesquisa tem como objetivos:

- Modelar o sistema estudado;
- Projetar um controlador para o sistema;
- Construir o sistema de atuação;
- Realizar testes para a verificação de desempenho.

## **2 MATERIAL E MÉTODOS**

Esta monografia é resultante do estudo de natureza exploratória. Para a sua consecução foram efetuados testes em um mancal magnético utilizando conhecimentos de controle e modelagem A pesquisa teve como objetivo projetar um controlador ativo para um mancal magnético passivo, constituindo-se em um estudo de caso, pois se restringiu especificamente a construção e teste em um único mancal.

Esta pesquisa faz uso da metodologia hipotético-dedutiva como método científico. Segundo Ferreira (1998) Este método desencadeia-se a partir da percepção de uma lacuna nos conhecimentos científicos produzidos em uma determinada área até aquele momento, em função da qual se formula uma hipótese que em seguida é testada.

Carvalho Neto (2002), citando Vergara (2000), classifica os diferentes tipos de pesquisa, identificados quanto à finalidade em: Exploratória, descritiva, explicativa, metodológica, aplicada e intervencionista. Sobre a pesquisa exploratória, diz o autor:

> A investigação exploratória é realizada em área na qual há pouco conhecimento acumulado e sistematizado por sua natureza de sondagem, não comporta hipóteses que, todavia, poderão surgir durante ou ao final da pesquisa. (VERGARA, 2000, p.47, citado por NETO, 2002, p.54)

Segundo Mattar (1996), também citado por Carvalho Neto (2002), a pesquisa exploratória tem como objetivo dar ao pesquisador um conhecimento maior sobre o tema ou problema em evidência. Geralmente esta forma de pesquisa é indicada quando o tema foi pouco explorado bibliograficamente.

A abordagem para obtenção de conhecimento, utilizada neste estudo de caso, compreendeu as seguintes etapas: pesquisa bibliográfica, pesquisa documental e pesquisa de campo. Sobre a pesquisa de campo Ferreira (1998) informa que esta procede à observação de fatos e fenômenos exatamente como ocorrem no real, à coleta de dados referentes aos mesmos e, finalmente, à análise e interpretação desses dados, com base numa fundamentação teórica consistente, objetivando compreender e explicar o problema pesquisado.

### **2.1 Modelagem Empregada**

O mancal magnético tem a mesma função do mancal mecânico, porém não existe o desgaste provocado pelo atrito, uma vez que não existe contato do mancal com o eixo. A sustentação do rotor se dá por meio de forças magnéticas que o mantém livre de contato físico. Seu funcionamento baseia-se na medida de posição do corpo em que um controlador calcula o nível de força magnética que deve ser aplicado ao corpo, atraindo-o mais ou menos, no intuito de mantê-lo sempre posicionado de acordo com a referência (SCHWEITZER,1994).

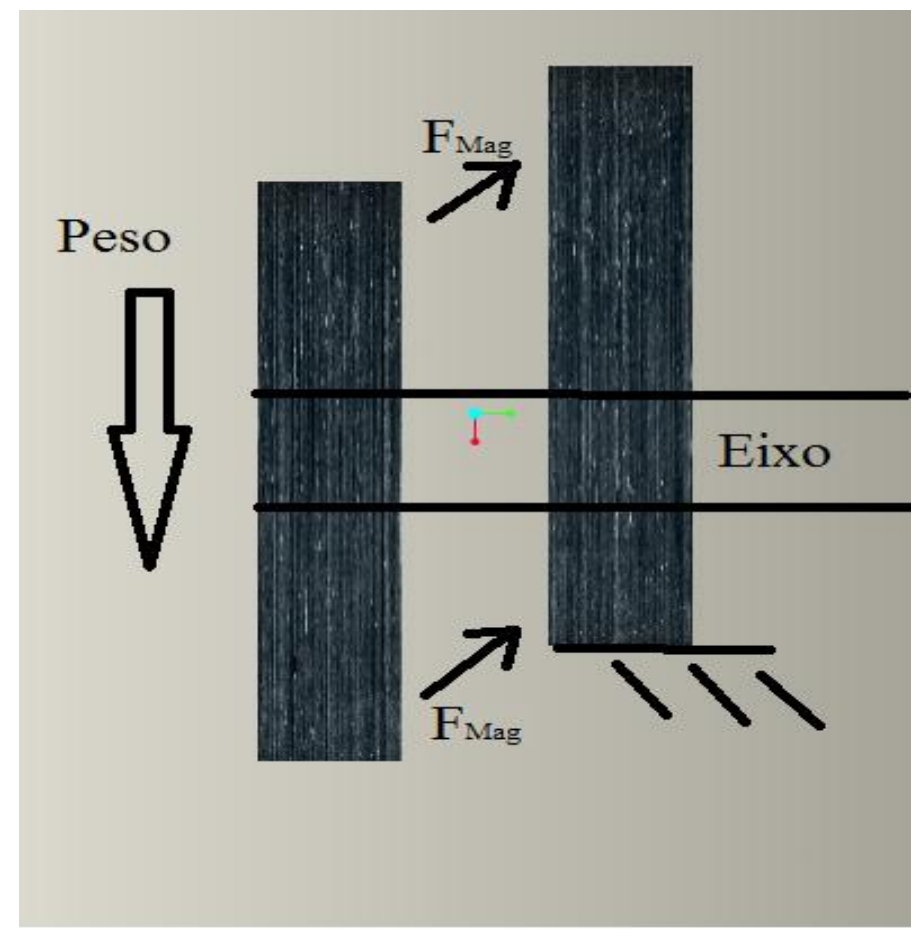

**Figura 4 - Forças**

As forças que mantém o mancal flutuando são resultado da atração dos imãs conforme a figura acima. Estas forças são dadas pelas seguintes equações:

 $F = \frac{AB^2}{u}$  $14\frac{\mu_0}{\mu_0}$ **Figura 5 - Equação de Força**

$$
B=\frac{FMM\,\mu_0}{d}
$$

**Figura 6 - Equação de Densidade**

Onde:

F é a força de atração magnética

A é a área sob influência do fluxo magnético

B é a densidade de campo magnético

FMM é a força magnetomotriz

μ0 é a constante de permeabilidade magnética do ar

d é a distância entre as superfícies em questão

Uma vez encontrada a força gerada pelos imãs no sentido axial, pode-se prosseguir com o modelo do sistema a ser controlado.

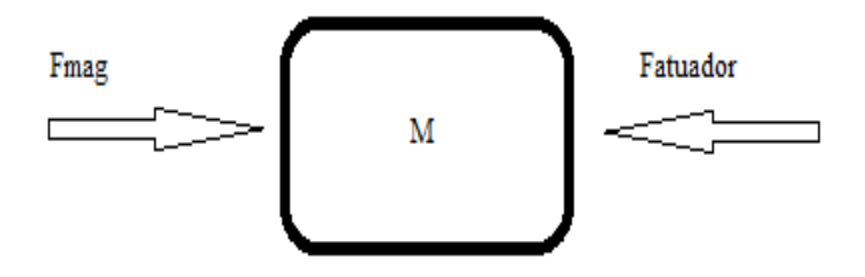

**Figura 7 - Diagrama de Corpo Livre**

Deste modo obtém-se a seguinte função de transferência simplificada para o sistema:

$$
H = \frac{0,0167}{0,3s^2 + 0,0001s + 33,9}
$$

**Figura 8 - Função de Transferência Simplificada**

### **2.2 Projetos dos Controladores**

O sistema de controle utilizado foi do tipo PID, este é o tipo mais comum e de fácil implementação no software Lab View utilizado neste projeto. Uma vez obtida a função de transferência do sistema a ser controlado foram utilizados os métodos descritos abaixo:

#### **MÉTODO DE ZIEGLER-NICHOLS:**

O método de Ziegler-Nichols é usado para determinar as constantes do controlador PID baseando-se exclusivamente no lugar das raízes.

Os principais passos do método são os seguintes:

 Determinar o ganho proporcional tal que o sistema comece a oscilar e a sua respectiva freqüência. Estes valores podem ser encontrados através de um diagrama do lugar das raízes.

• Calcular as constantes:

$$
k_p = 0,6k_m
$$

$$
k_a = \frac{k_p \pi}{4w_m}
$$

$$
k_i = \frac{k_p w_m}{\pi}
$$

**Figura 9 - Constantes**

#### **PROJETO PID ANALÍTICO NA FREQÜÊNCIA:**

Neste método define-se uma margem de ganho e um erro estacionário desejados e os coeficientes do controlador PID são obtidos conforme abaixo:

 O ganho da multiplicação do controlador K pela planta P deve ser unitário com a margem de fase desejada, deste modo encontra-se Kp

Utilizando o erro estacionário especificado obtêm encontra-se Kd e Ki

#### **PROJETO DE PID COM BASE NO LUGAR DAS RAÍZES:**

Esta técnica de projeto tem como objetivo assegurar um poloem uma posição desejada para a malha fechada. Isto é obtido seguinto os passos abaixo:

 Multiplica-se a planta P pelo controlador K substituindo o s pelo pólo desejado e igualando a -1 com fase 180 graus

 Separando-se as partes real e imaginária da equação é possível conseguir os coeficientes do controlador de forma iterativa.

#### **2.3 Simulações**

Nesta seção serão mostrados os desempenhos obtidos em resposta a um degrau dos controladores projetados anteriormente

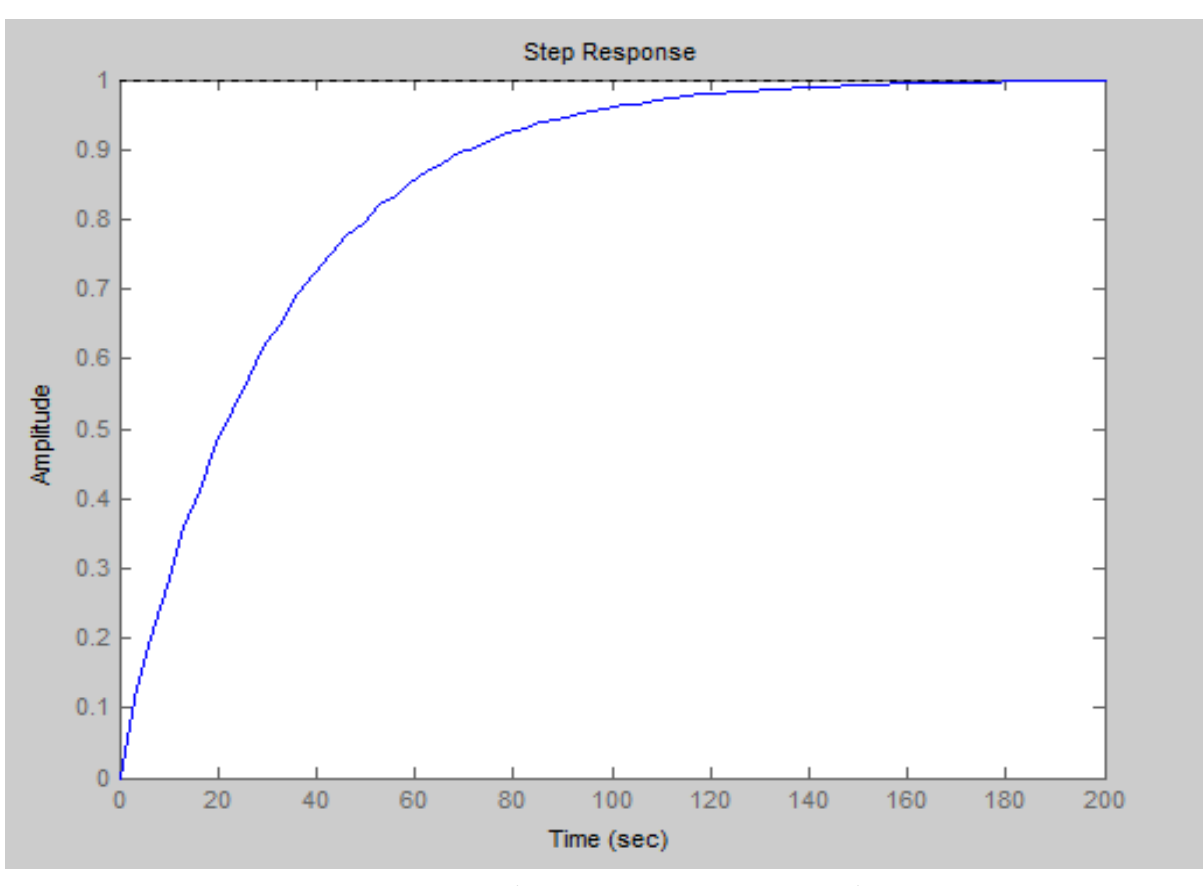

**Figura 10 - Resposta ao degrau unitário do sistema utilizando o método de Ziegler-Nichols**

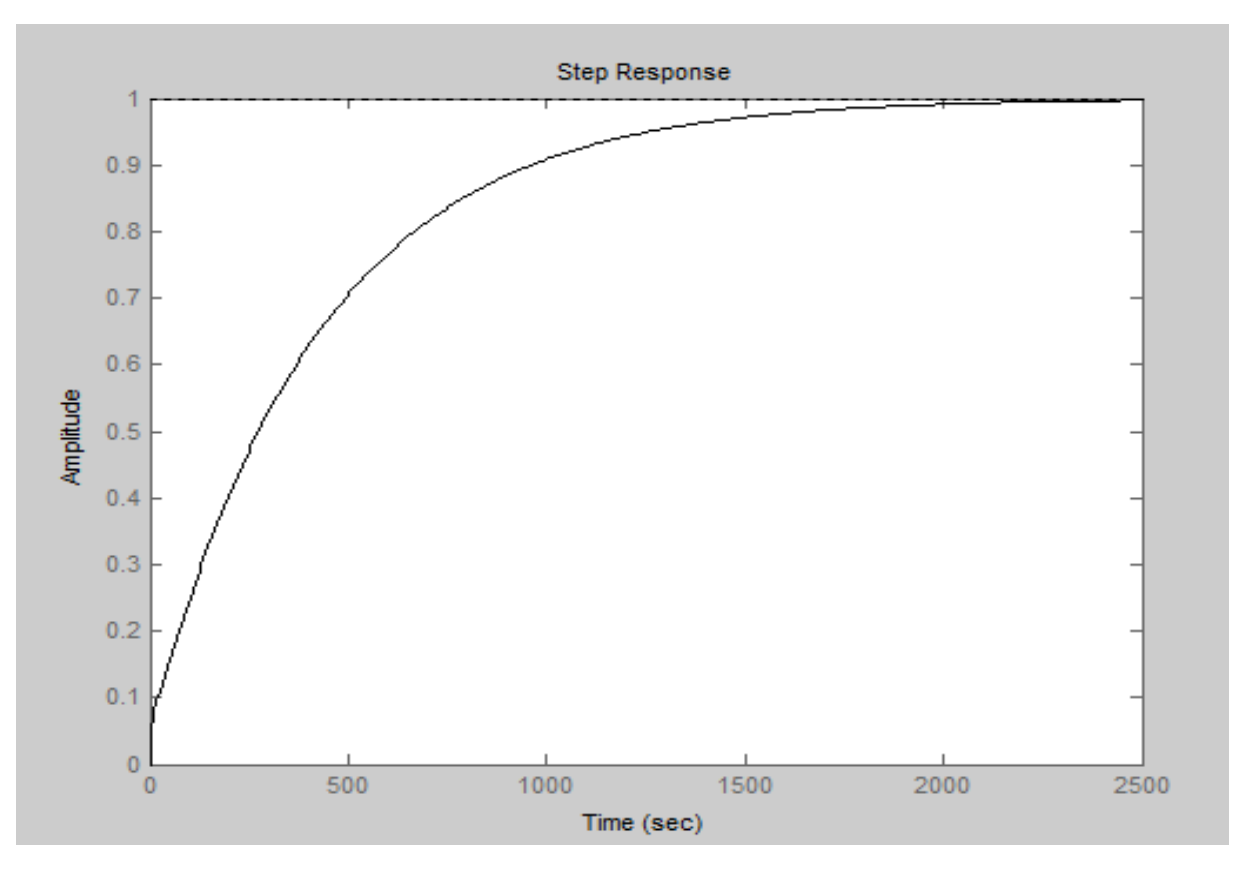

**Figura 11 - Resposta ao degrau unitário do sistema utilizando o método analítico na freqüência**

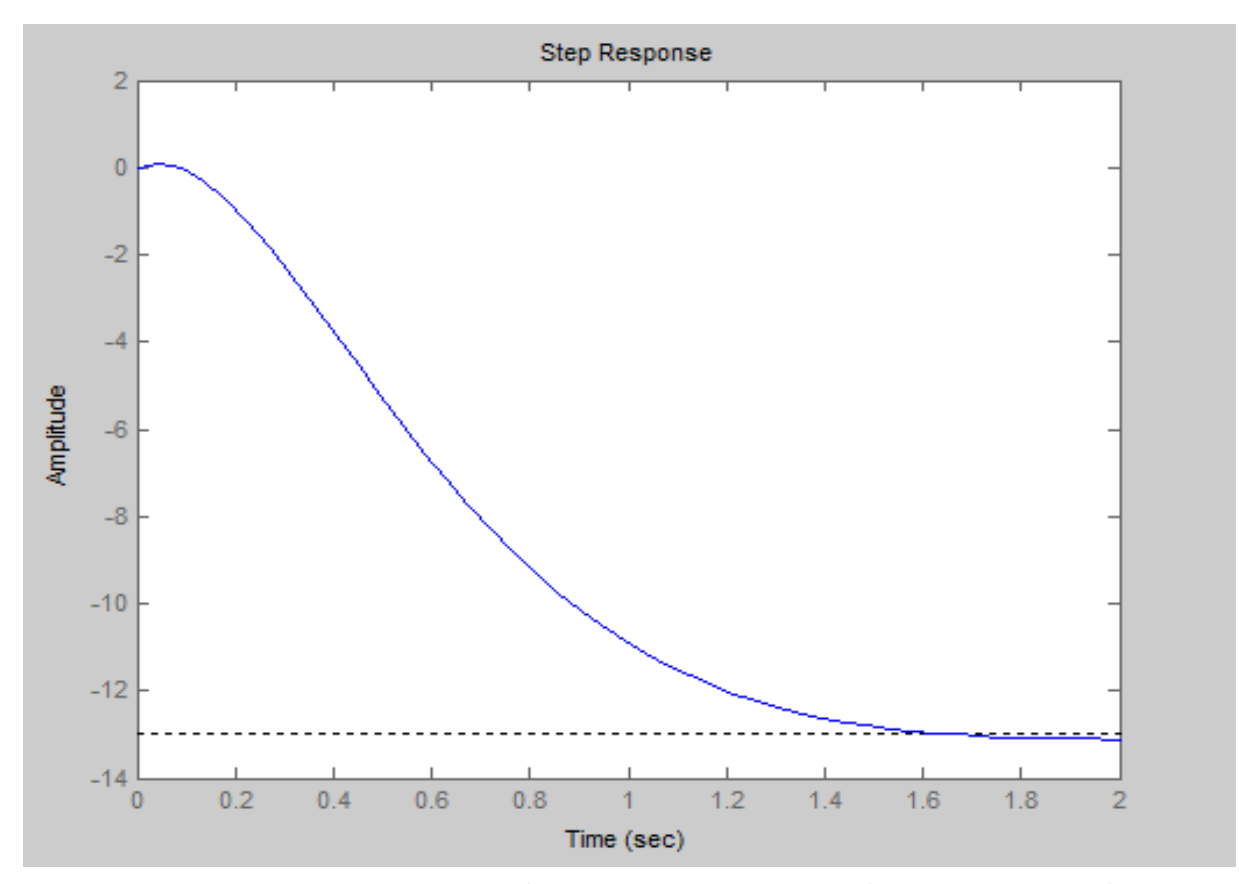

**Figura 11 - Resposta ao degrau unitário do sistema utilizando o método do lugar das raízes**

### **2.4 Descrição dos Componentes do Mancal**

## Nesta seção serão apresentadas as características de cada componente utilizado neste projeto

#### **MANCAL PASSIVO**

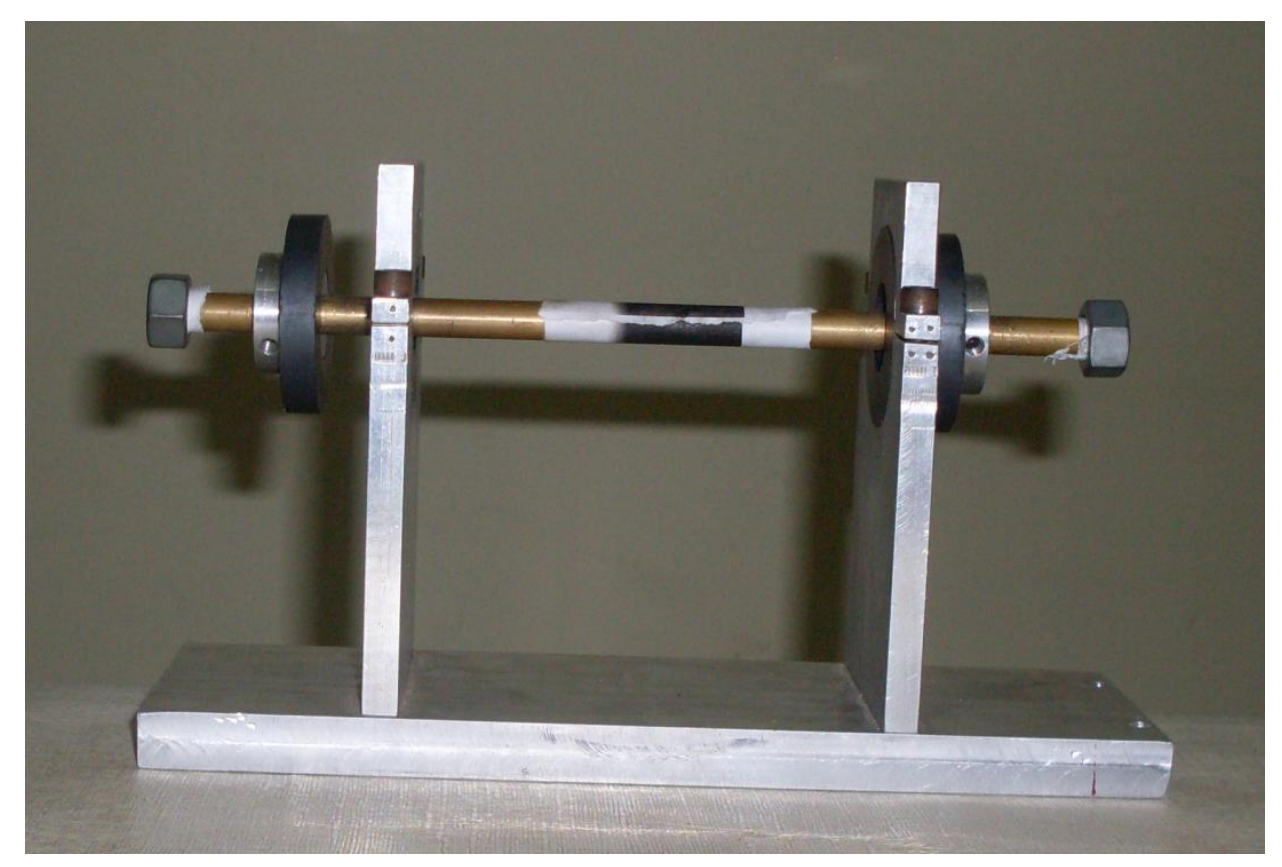

**Figura 12 - Mancal magnético passivo**

Este mancal foi cedido gentilmente pelo Professor Luís Otávio para que fosse utilizado neste projeto. Ele é constituído por dois pares de imãs que ao atraírem-se geram forças no sentido radial do eixo capazes de levitá-lo. Sua estrutura é de alumínio e seu eixo é de latão, materiais não-ferromagnéticos, ou seja, não são capazes de influenciar a intensidade de fluxo magnético de maneira considerável

Seus imãs são de ferrite e geram um campo magnético de aproximadamente 80 mT no sentido da maior face conforme a figura abaixo:

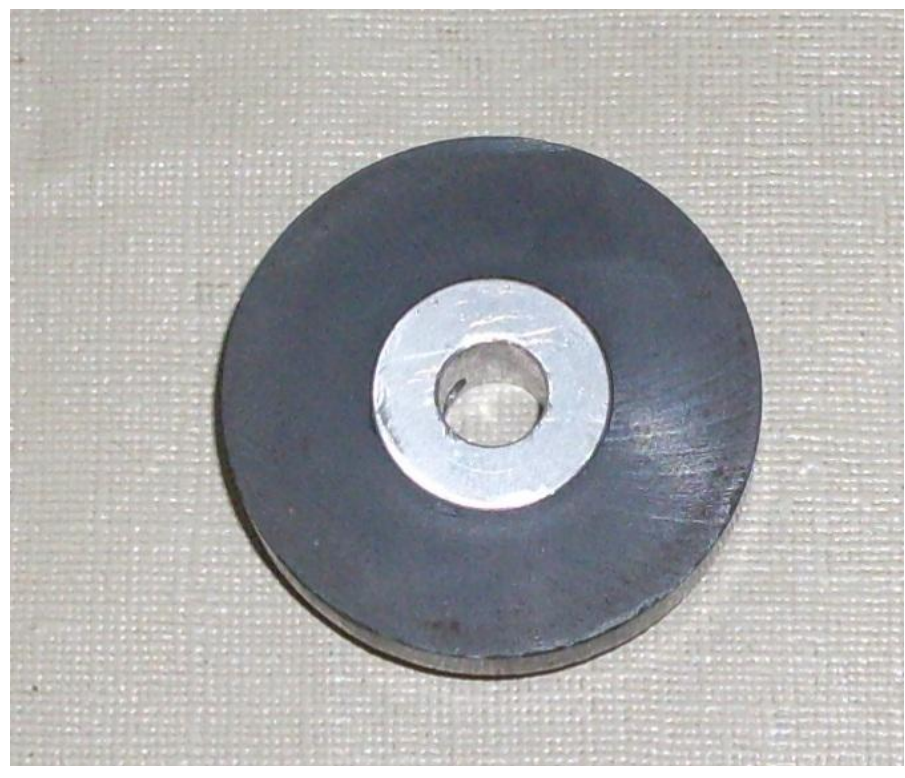

**Figura 13 - Imã utilizado no mancal passivo**

#### **ATUADORES**

Foi escolhido o solenóide devido à maior facilidade na modelagem, pois o campo gerado é aproximadamente proporcional à corrente fornecida à bobina. Os atuadores utilizados foram bobinas com núcleo de ferro fundido com 850 voltas utilizando fio AWG 17 com capacidade de 3,2 A.

As bobinas foram enroladas manualmente devido a um atraso no processo de compra da bobinadeira do laboratório. Isto comprometeu a repetibilidade de sua fabricação e resultou em bobinas com características levemente diferentes conforme figura abaixo.

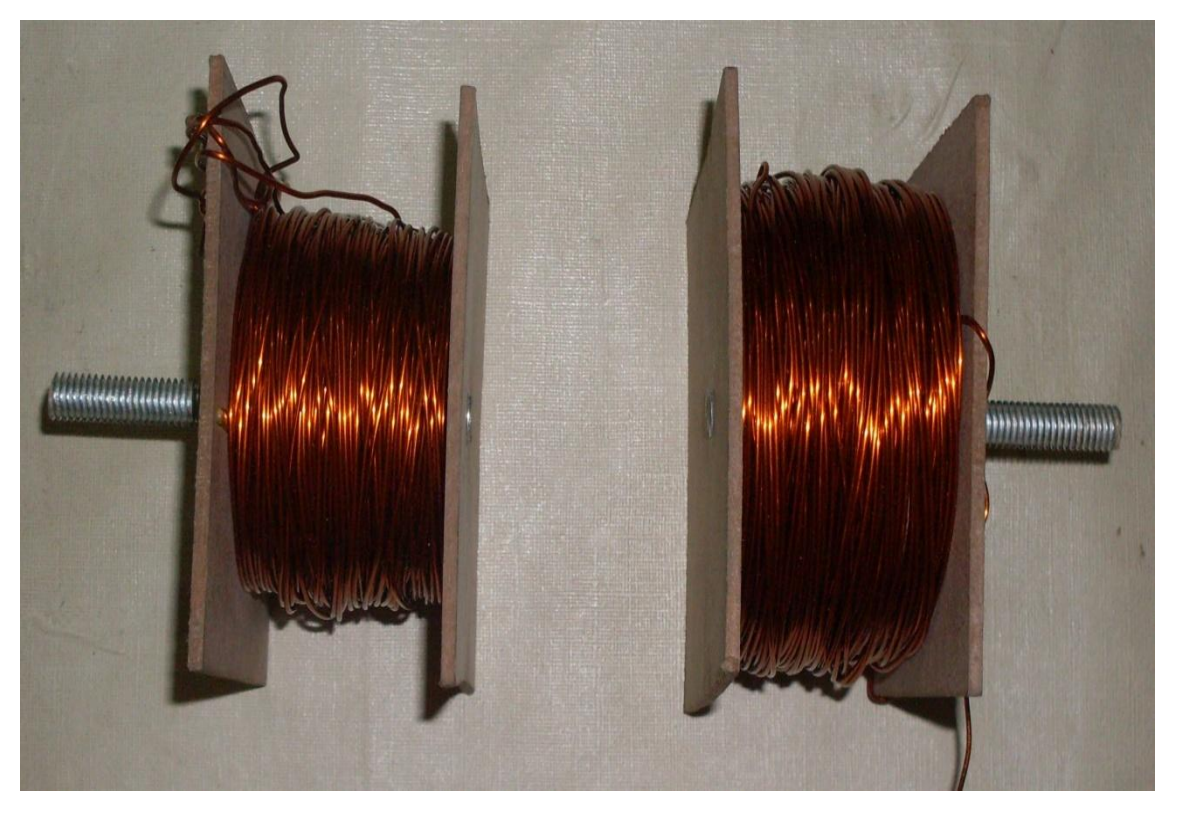

**Figura 14 - Bobinas utilizadas**

Para cada bobina foi gerada uma tabela com valores médios de indutância, tensão, corrente e campo gerado mostradas abaixo:

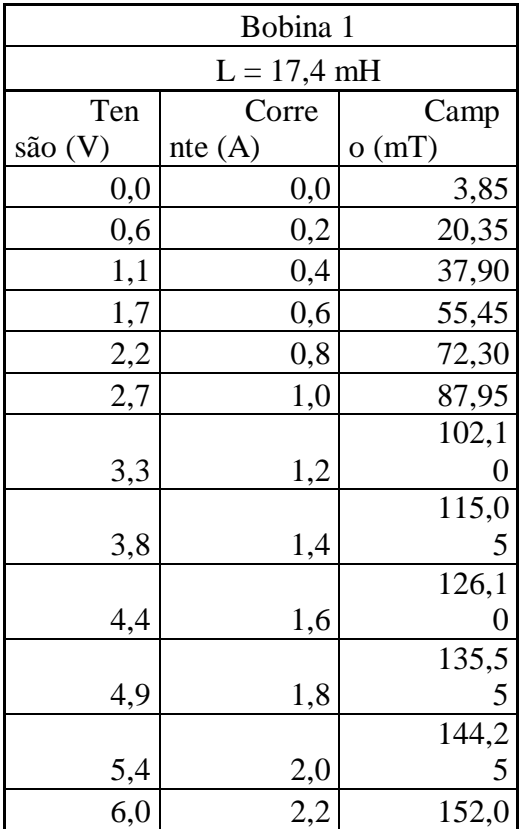

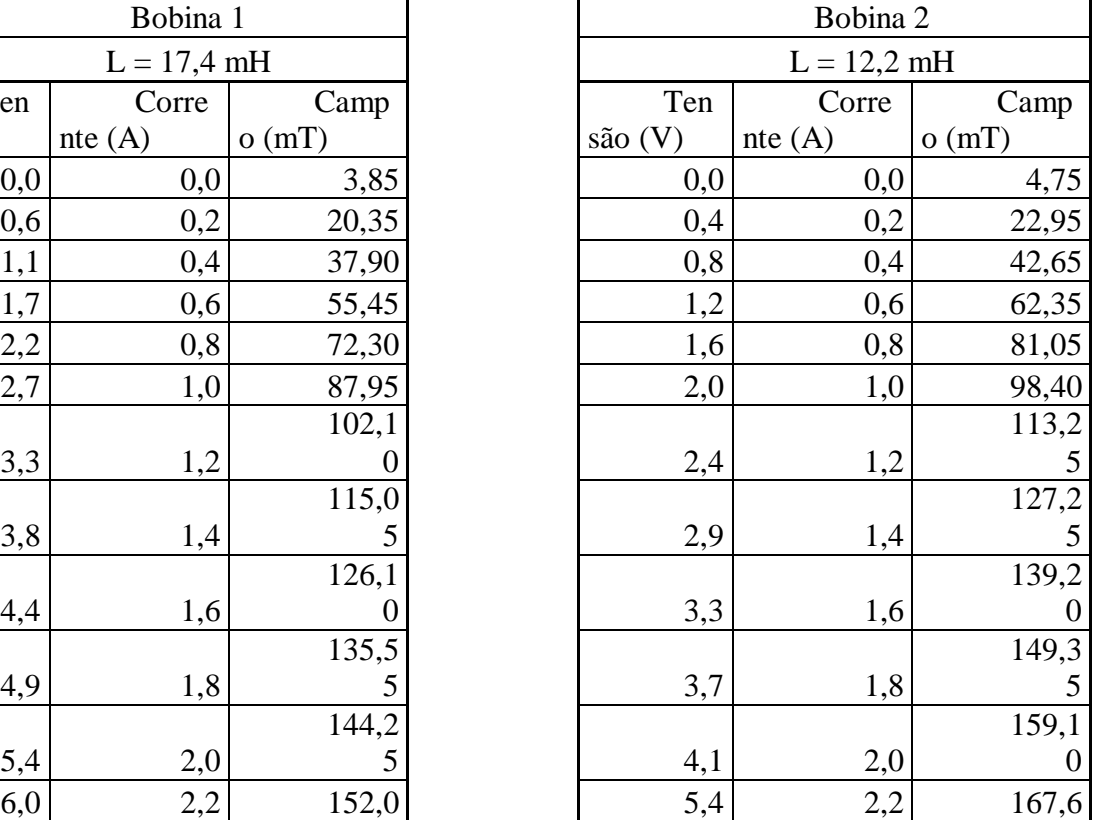

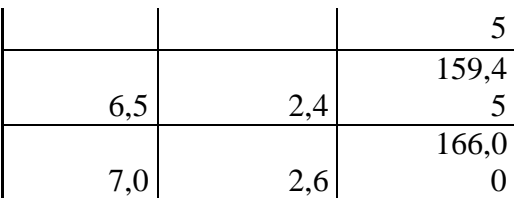

| 5              |     |     |       |
|----------------|-----|-----|-------|
| 4              |     |     | 175,5 |
| 5              | 4,9 | 2,4 |       |
| $\overline{0}$ |     |     | 182,9 |
| $\overline{0}$ | 5,3 | 2,6 |       |

**Tabela 1 - Valores medidos das bobinas**

Durante as medições uma pequena histerese foi verificada nas duas bobinas, esta está representada no gráfico abaixo:

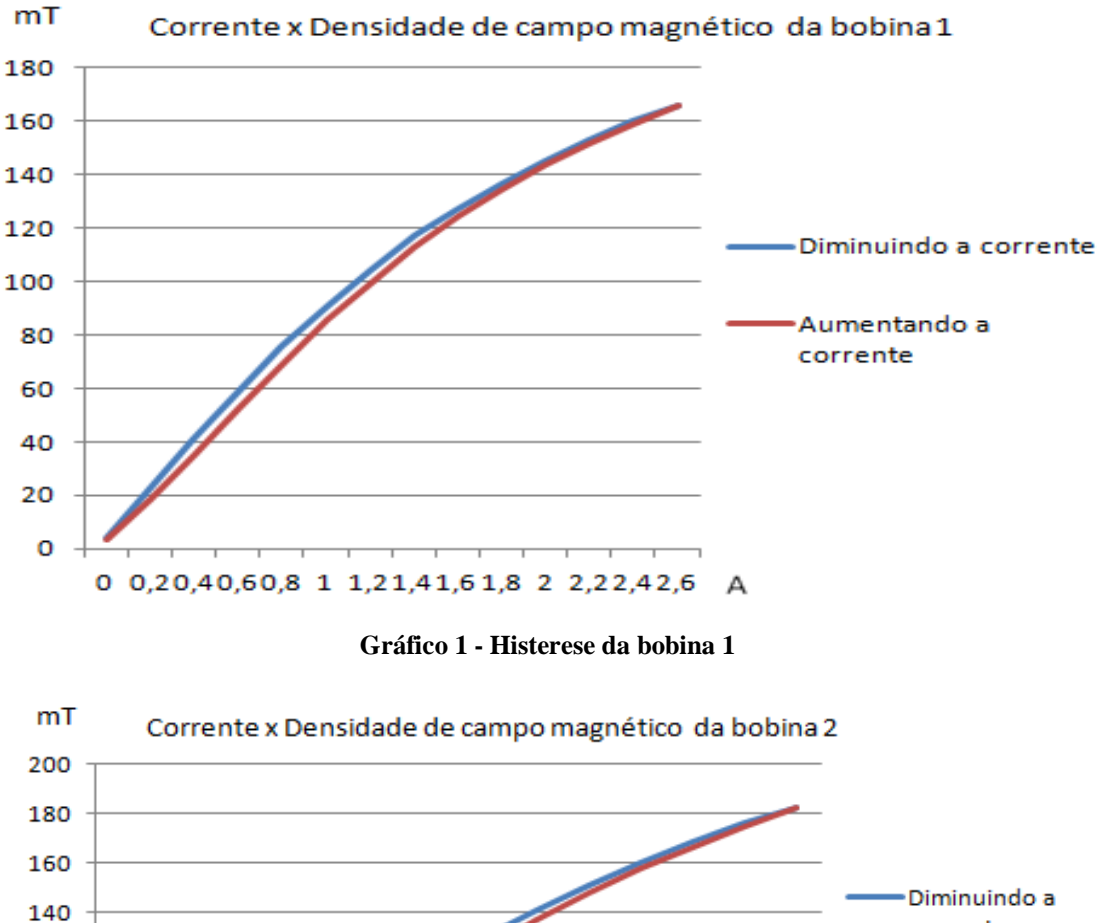

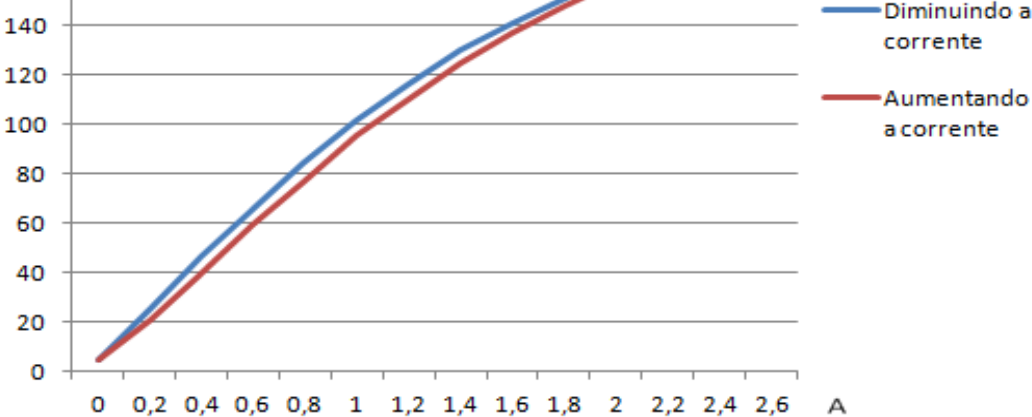

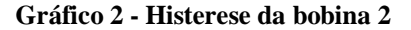

### **ELETRÔNICA**

Para acionar as bobinas foi necessário um circuito de potência, pois o hardware escolhido não tinha a capacidade de fornecer valores altos de corrente necessários para o funcionamento das bobinas.

Este circuito é constituído por transistor do tipo MOSFET (IRL530) responsável pelo chaveamento da tensão fornecida pela fonte, pois a regulação da tenção é dada por meio da técnica PWM; um diodo (U860) de roda livre em paralelo com a bobina, responsável por evitar que a variação de corrente na bobina gere uma tensão que possa vir a causar danos à fonte e por ultimo um optoacoplador (6N137) responsável por isolar o circuito de controle protegendo-o de possíveis danos provenientes da parte de potência. Abaixo são mostradas as fotos dos circuitos montados:

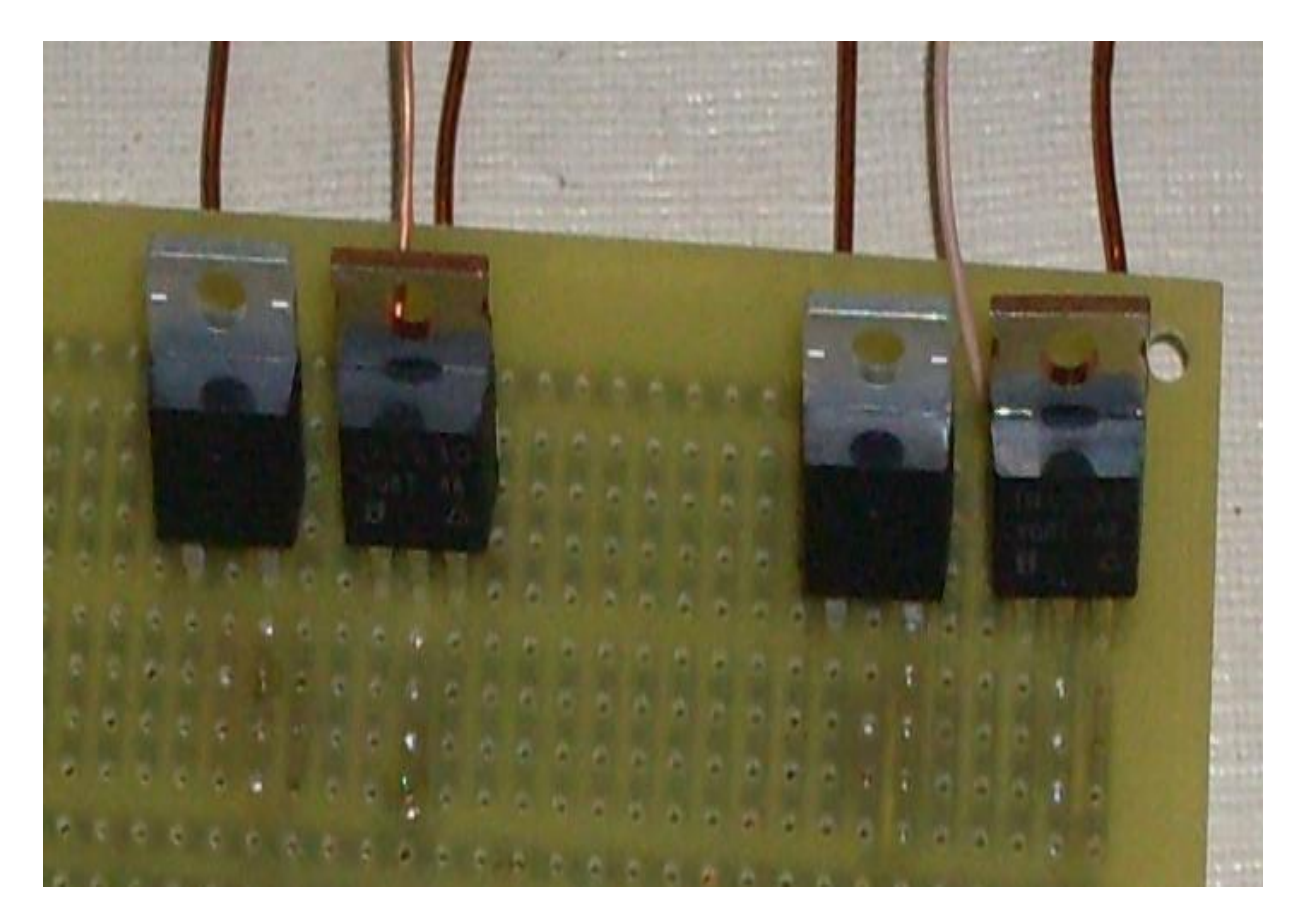

**Figura 12 - Circuito de potência**

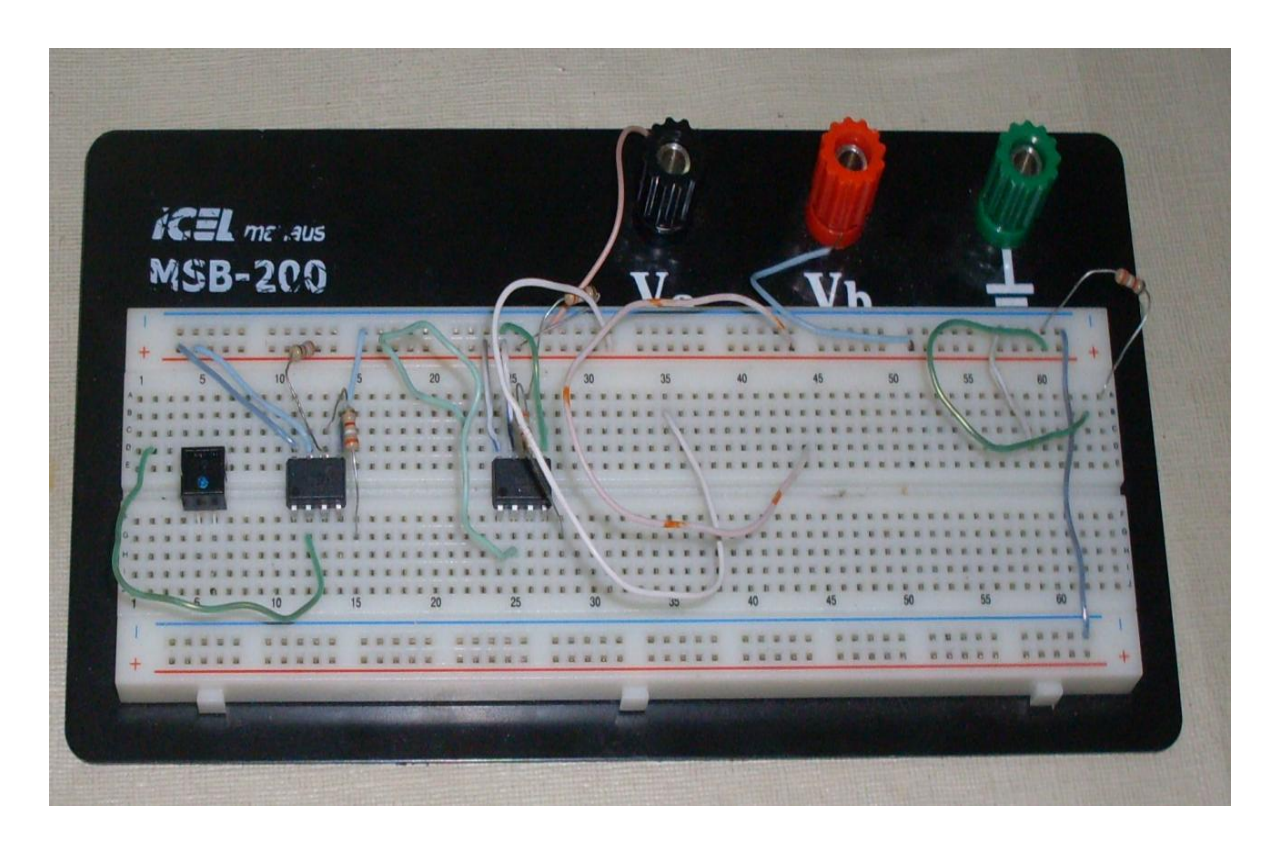

**Figura 13 - Circuito de dos optoacopladores**

O elemento utilizado para a medição da realimentação foi um sensor infravermelho do tipo CNY70, seu funcionamento é baseado em um LED e um receptor infravermelho, quanto maior a capacidade de refletir da superfície próxima ao sensor, maior a variação do seu sinal. As figuras abaixo mostram o sensor e o esquema do circuito de medição.

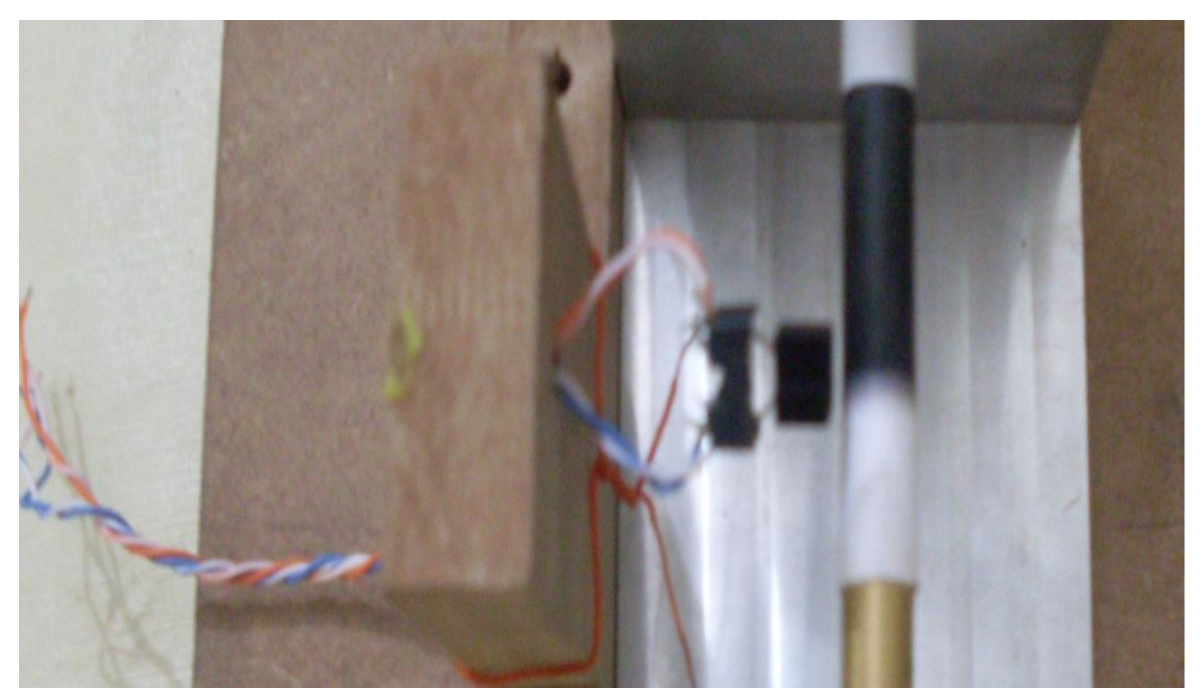

**Figura 14 - Figura do Sensor Instalado**

#### **Controlador**

O LabVIEW é um ambiente de programação gráfica usado por milhões de engenheiros e cientistas para desenvolver sistemas sofisticados de medição, teste e controle usando ícones gráficos intuitivos e ligações que se assemelham a um fluxograma. Ele oferece uma integração incomparável com milhares de dispositivos de hardware e possui centenas de bibliotecas integradas para análises avançadas e visualização de dados.

A plataforma ELVIS é um dos acessórios do LabVIEW para a utilização dos recursos de software em projetos reais. Ela é composta de várias entradas e saídas digitais e analógicas que podem ser integradas ao controlador projetado no computador. A figura abaixo mostra a placa de aquisição NI ELVIS localizada no laboratório de mecatrônica da FEM.

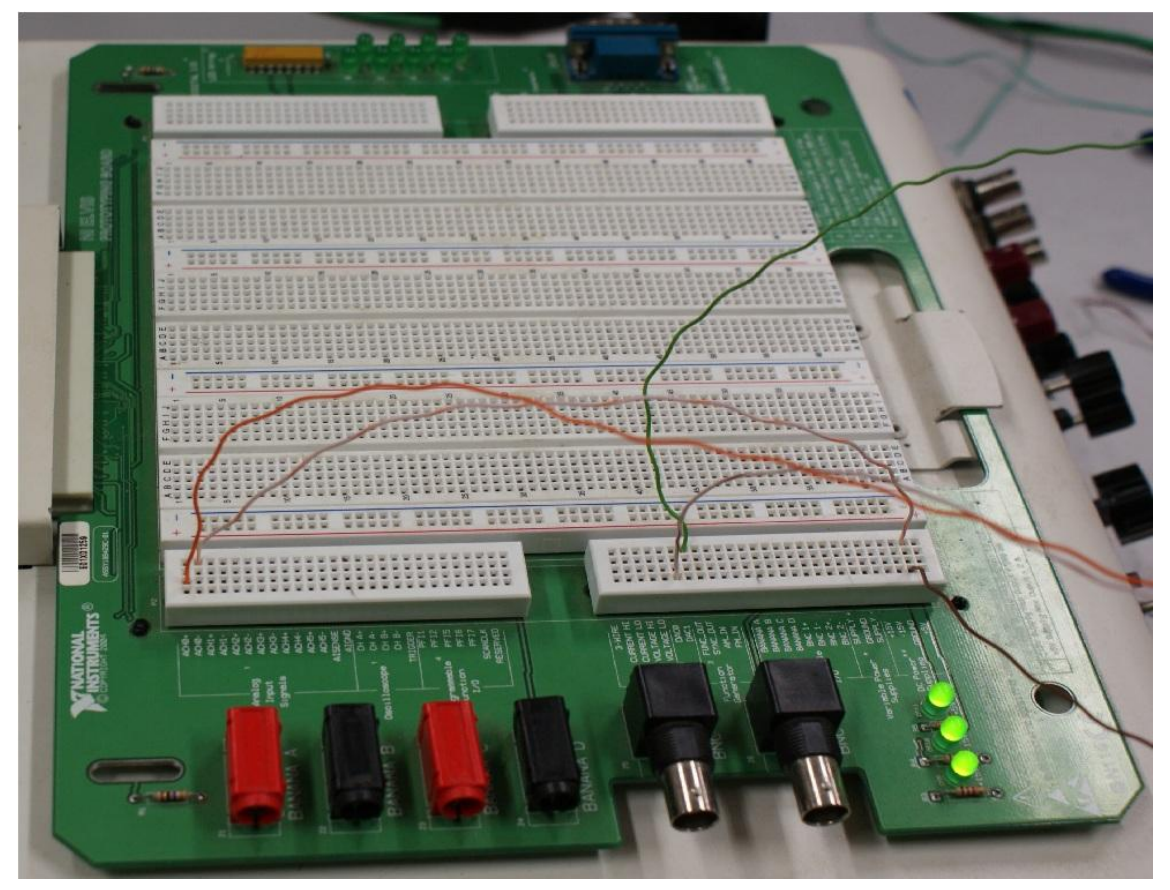

**Figura 18 - Placa do ELVIS**

## **3 ANÁLISE DOS RESULTADOS**

## **3.1 Montagem final**

A figura abaixo mostra a versão final montada durante o projeto. O material escolhido para a estrutura foi chapa de madeira com 15mm de espessura, possibilitando ajustes após a montagem caso necessários.

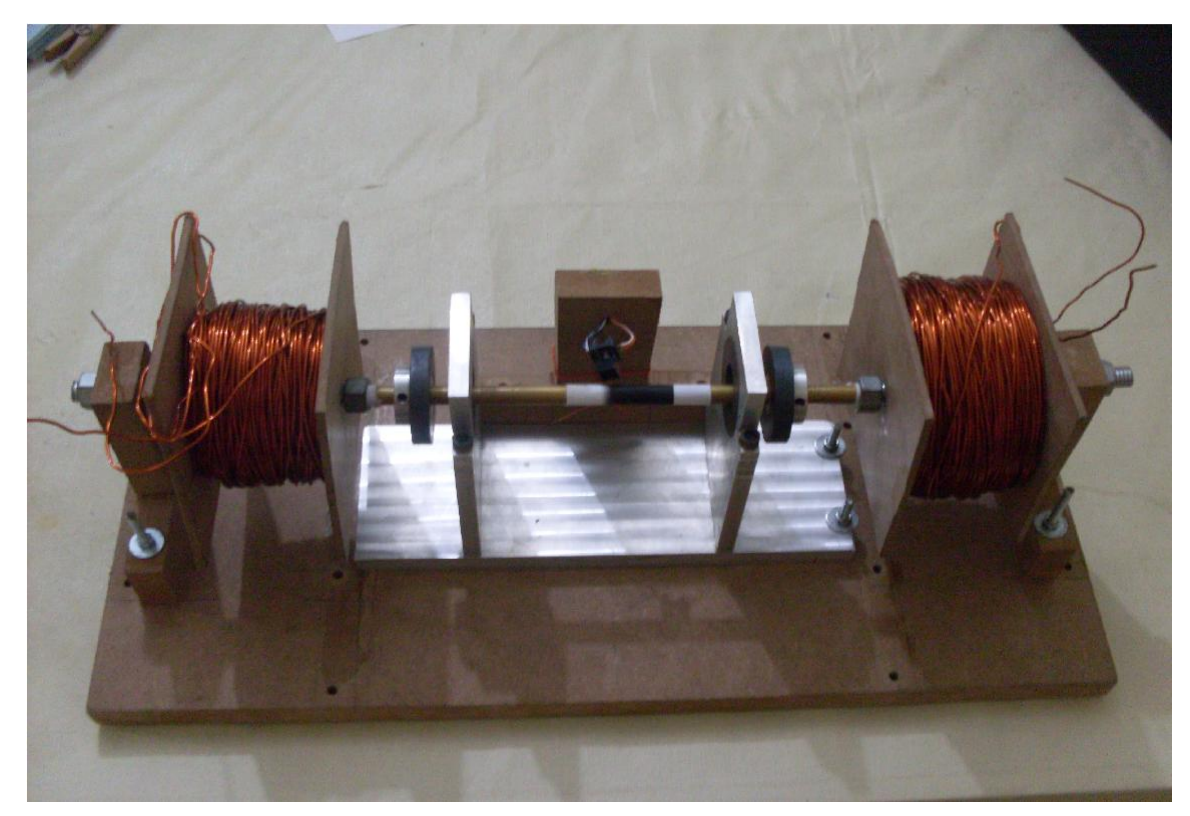

**Figura 19 - Mancal final**

## **3.2 Testes**

A figura abaixo mostra o sistema com todas as ligações

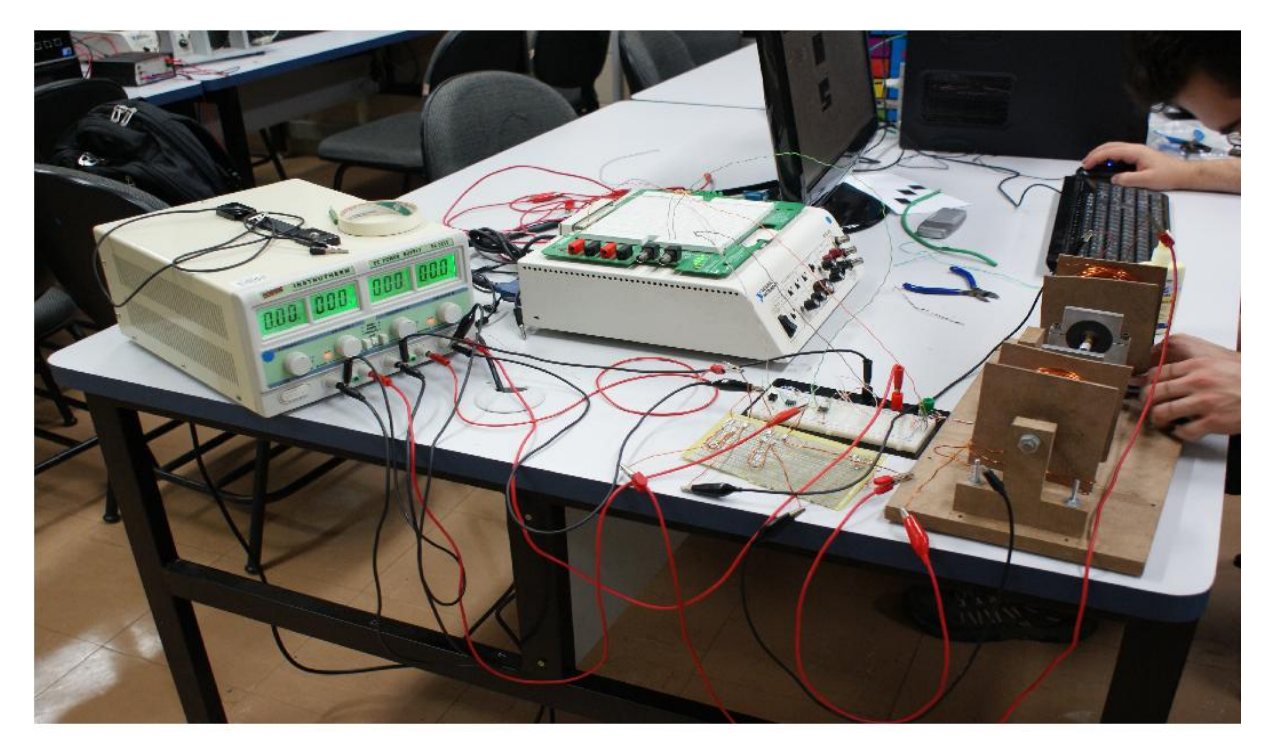

**Figura 20 - Montagem final**

Depois de concluída a montagem e instalado o controlador os seguintes resultados foram obtidos:

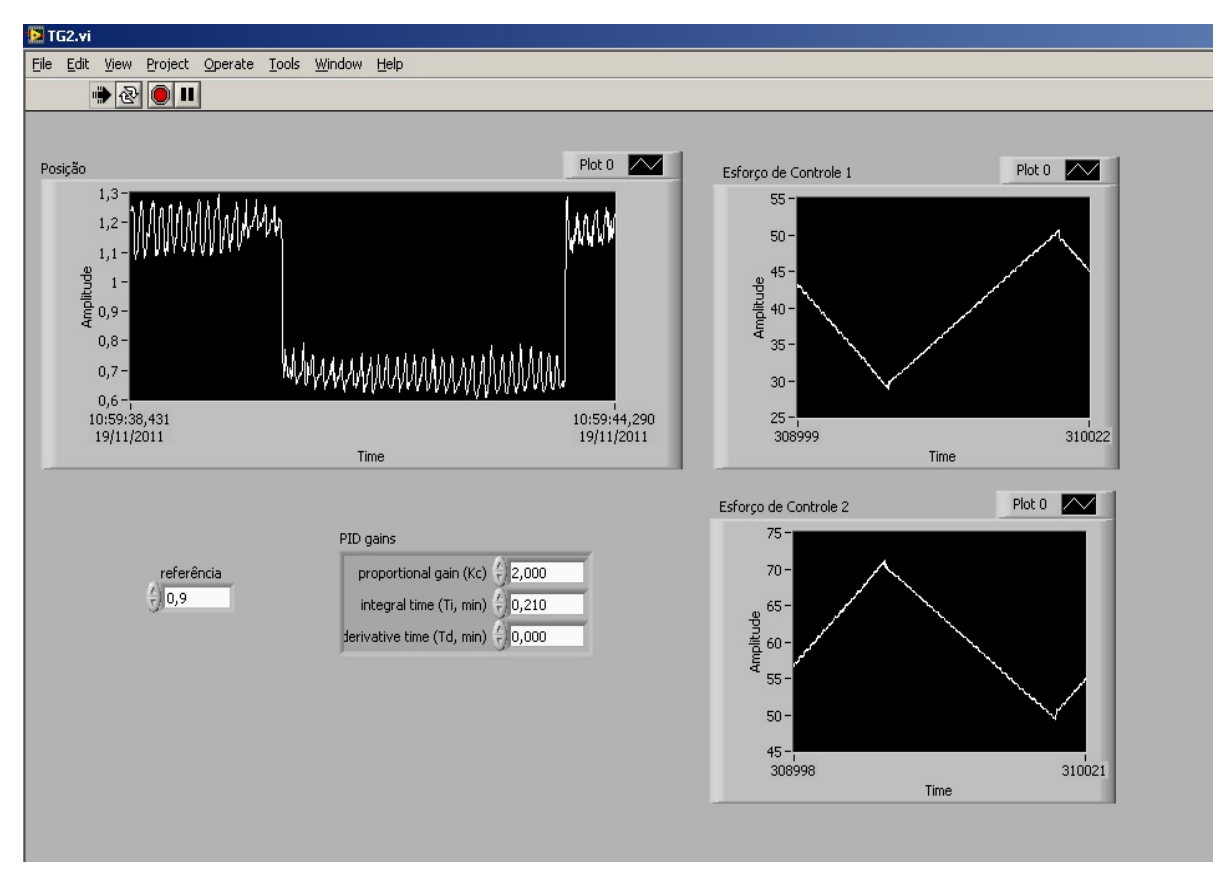

**Figura 21 - Interface do controlador do LabVIEW**

Pode-se verificar que infelizmente o controlador escolhido não foi capaz de estabilizar o mancal na posição desejada. Isto ocorreu devido a diversos fatores como assimetria dos atuadores, possíveis desalinhamentos entre o atuador e o eixo do mancal devido à montagem com baixa precisão, ruídos no sensor e vibrações devido à baixa rigidez dos suportes.

## **4 CONCLUSÃO**

O projeto aqui apresentado não atingiu o objetivo final da estabilização do mancal, porém foi obtido muito conhecimento e experiência durante o seu percurso. Acredita-se que utilizando as melhorias sugeridas o objetivo final seja atingido.

O modelo encontrado obteve melhor resultado utilizando o método de controle de Ziegler-Nichols, portanto este foi utilizado nos testes cujos resultados foram apresentados. Apesar do resultados das simulações apontar para uma estabilização o mancal apenas vibrava entre os dois anteparos.Foi cogitada a possibilidade de utilizar métodos de projeto de controladores por realimentação de estados, porém utilizar o sensor de distância que já estava com o seu sinal impregnado com ruídos para estimar a velocidade do eixo inutilizaria o controlador.

#### **4.1 Sugestão Para Trabalhos Futuros**

Como sugestão para trabalhos futuros pode-se considerar as seguintes idéias:

1. Substituir os atuadores por eletroímãs com o circuito magnético fechado conforme a figura abaixo, pois estes conseguiriam atuar a uma distância maior, porém eles exigirão uma maior força magnética no sentido vertical, pois seriam necessários discos de metal ferromagnético acoplados às pontas dos eixos.

2. Agora que foi definida uma geometria para os suportes dos atuadores, pode-se construí-la em alumínio com o intuito de diminuir as vibrações.

3. Substituir o sensor infravermelho por um menos ruído ou projetar um filtro em hardware.

4. Considerar a utilização de controladores Fuzzy ou Redes Neurais, pois estes se mostram menos dependentes de uma modelagem precisa do sistema.

## **5 REFERÊNCIAS**

CARDOSO, N. N. **Controle Simultâneo de Velocidade e Posição em Mancais Motores Magnéticos**. 2003. 265 f. Dissertação de Mestrado em Engenharia Mecânica apresentada à Universidade Federal do Rio de Janeiro. Rio de Janeiro, 2003

FERREIRA, R. A. **A pesquisa científica nas Ciências Sociais:** caracterização e procedimentos. Recife: Editora Universitária – UFPE, 1998.

FERREIRA, J. M. S. **Modelagem de Máquina de Indução Trifásica sem mancais com bobinado dividido.** 2006. 176 f. Tese de Doutorado apresentada ao Centro de Tecnologia da Universidade Federal do Rio Grande do Norte. Rio Grande do Norte, 2006

FURTADO, R. M. **Desenvolvimento de um Atuador Magnético para Excitação sem Contato de Sistemas Rotativos**. 2008. 247 f. Tese de Doutorado em Engenharia Mecânica apresentada à Universidade Estadual de Campinas. São Paulo, 2008

GUIRÁO, P. H. F. **Controle Ativo de Vibrações de Rotores com Mancais Magnéticos:** Influência dos Parâmetros do Controlador PID. 2006. 196 f. Tese de Doutorado apresentada Universidade Estadual Paulista. São Paulo, 2006

GOMES, A. C. D. N. ET AL. **Mancais Magnéticos:** um minicurso. Revista Controle & Automação. Vol. n 7 . São Paulo, 2010.

MATTAR, F. N. **Pesquisa de marketing:** edição compacta. São Paulo: Atlas, 1996.

NETO, A. R. C. **O perfil do lojista e as ferramentas de marketing utilizadas pelas lojas de confecções instaladas no Teresina Shopping Center** – um estudo de caso. 2002. 214 f. Dissertação de Mestrado em Administração apresentada à Universidade Federal da Paraíba, Paraíba, 2002.

SCHWEITZER, G., BLEULER, H., TRAXLER, A. **Active magnetic bearings.** Hochschulverlag AG an der ETH, Zürich, 1994.

VERGARA, S. C. **Projetos e relatórios de pesquisa em administração**. 3. Ed. São Paulo: Atlas, 2000.

## **ANEXO A - CÓDIGO EM MATLAB**

```
clc
close all
clear all
%% cálculo da força do imã
% u0 = contante de permeabilidade do ar
u0 = 4 * pi * 10^ -7% cálculo das forças entre os imãs
% imãs permanentes => B medido = 80 mT
% B= densidade de campo magnético
B = 80*10^{\circ} - 3% rcampo = raio médio percorrido pelo campo
rcampo = 0.0005% l = distancia percorrida pelo campo
1 = 3*pi*rcampo/2%FMM = força magnetomotriz = N*I
FMM = B*1/u0% d = distância entre os imãs na posição inicial 
delta = -0.001d = 0.015% raiointerno = raio interno centro do imã
raiointerno = 0.009
% raioexterno = raio externo do imã
raioexterno = 0.02
% A = área util dos imãs
A = raioexterno^2*pi - raiointerno^2*pi% Relg = relutância entre os imãs
Relq = d/(u0*A)% Bmag = B entre o conjunto de imãs 1
Bmag1 = FMM*u0/(d+delta)% Fmag = força entre o conjunto de imãs 1
Fmag1 = A*Bmag1^2/10% Bmag = B entre o conjunto de imãs 2
Bmaq2 = FMM*u0/(d-delta)% Fmag = força entre o conjunto de imãs 1
Fmag2 = -A*Bmag2^2/u0Fmag = Fmag1 + Fmag2%% cálculo da força dos atuadores
%dgap = comprimento do gap entre o atuador e o eixo
```

```
%dmax = comprimento máximo entre o atuador e o eixo
dgap = 0.002;
dmax = 0.002;%Anucleo = área do nucleo da bobina
Anucleo = 0.005^2*pi;%duty = dutycycle
duty = 0;% Itotal = corrente enviada pela fonte
Itotal = 3;%i1 = corrente na bobina 1
i1 = Itotal *(duty/100);
%i2 = corrente na bobina 2
i2 = Itotal - i1;
% Batuador = densidade de campo magnético gerada pelo atuador
Batuador1 = (12.6*11+3.99)*(dmax*1.3 - dqap);
% L1 = indutância da bobina 1
LI = 17.4*10^{\circ}-3;% Fatuador1 = força do atuador 1
Fatuador1 = Anucleo * Batuador1^2/u0Batuador2 = (13.8 * i2 + 5.59) * (dqap + 0.3 * dmax);
% L2 = indutância da bobina 2
L2 = 12.2 * 10^{\circ} - 3;% Fatuador2 = força do atuador 2
Fatuador2 = -Anucleo*Batuador2^2/u0Fatuadores = Fatuador1 + Fatuador2
%% função de tranferência do modelo linearizado
s = tf('s')% constante do atuador
Katu = 0.016697% constante das forças dos imãs
Kmag = 33.9% massa do eixo
m = 0.3% contante de amortecimento pequena devido ao atrito com o ar
c = 0.0001% função de transferência
H = Katu/(m*s^2 + s*c + Kmag)
break
%% projeto utilizando Ziegler Nichols
rlocus(H)
wm = 10.7kp = 0.6*32.3kd = kp * pi / (4 * wm)ki = k p*wm / piK = k p + s * k d + k i / s
```

```
G = \text{feedback}(H*K, 1)
```

```
%%simulação
figure
step(G)
```

```
%% PID analitico na freq
ps=H
ki=5;
pss=50;
te=1.7;
qsi=log(100/pss)/sqrt(pi^2+(log(100/pss)^2))
tau=te/4;
wn=1/(qsi*tau)wcg=wn;
phi=100*qsi
phi=phi*pi/180
pwcg=freqresp(ps,j*wcg)
ampp=abs(pwcg)
tetap=angle(pwcg)
tetak=-pi+phi-tetap
ampk=1/ampp
kp=ampk*cos(tetak)
kd=(ampk*sin(tetak)+ki/wcg)/wcg
ks=kp+kd*s+ki/s
gs=ks*ps %malha aberta
ts=feedback(gs,1)
step(ts,'k')
```

```
%% PD com base no lugar das raizes
ps=H
pss=10;
te=1.7;
qsi=log(100/pss)/sqrt(pi^2+(log(100/pss)^2))*1.4
tau=te/4;
wn=1/(qsi*tau)
sD=-qsi*wn+j*wn*sqrt(1-qsi^2) %polo desejado
psD=freqresp(ps,sD)
ampp=abs(psD)
tetap=angle(psD)
tetak=-pi-tetap
ampk=1/ampp
sigmaD=real(sD);
wD=imag(SD);a=sigmaD^2-wD^2
b=sigmaD
alpha=sigmaD*ampk*cos(tetak)-wD*ampk*sin(tetak)
c=2*sigmaD*wD
d=wD
beta=wD*ampk*cos(tetak)+sigmaD*ampk*sin(tetak)
kp=(alpha*c-a*beta)/(b*c-a*d) %apenas PD
kd=(beta-d*kp)/cks=kp+kd*s
gs=ks*ps %malha aberta
```

```
ts=feedback(gs,1)
step(ts)
```